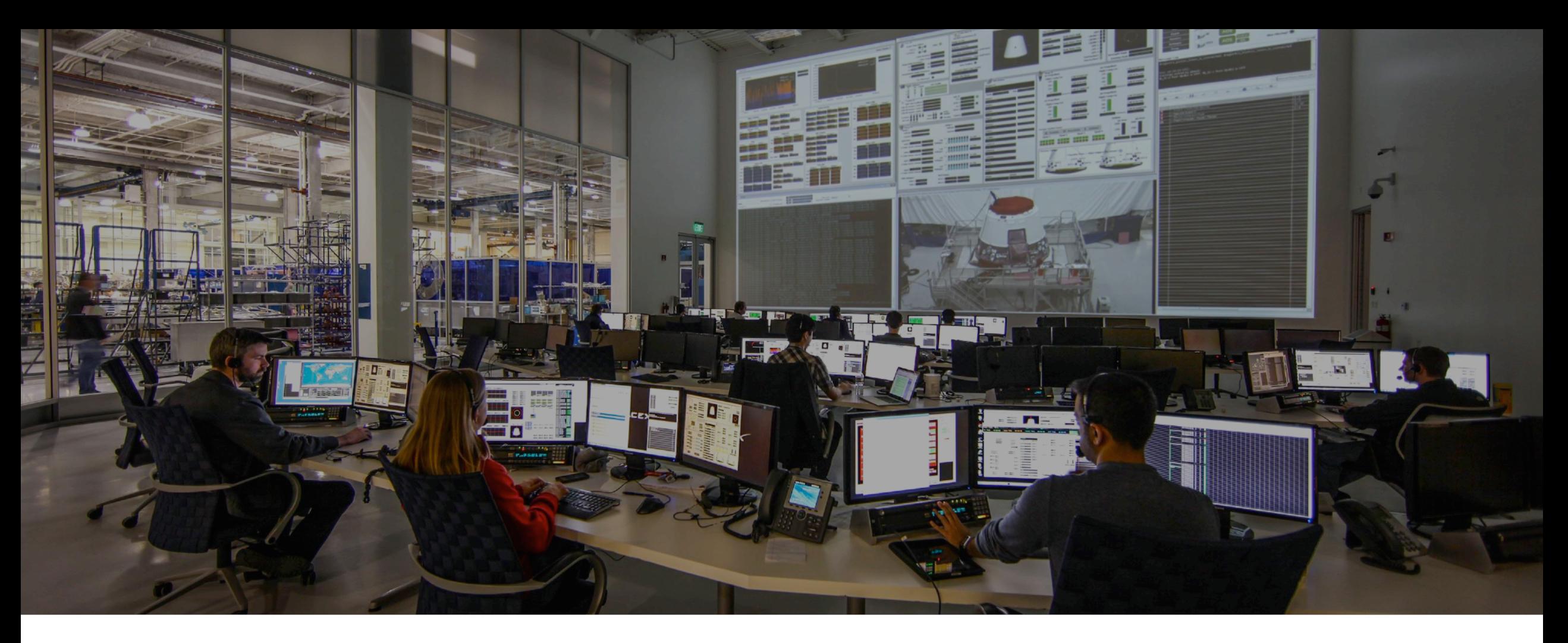

### Debugging distributed systems

bertjan@openvalue.eu Bert Jan Schrijver

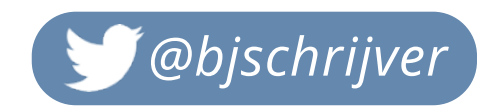

# Networking 101 How the internet works

#### Debugging distributed systems

bertjan@openvalue.eu Bert Jan Schrijver

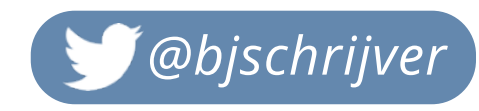

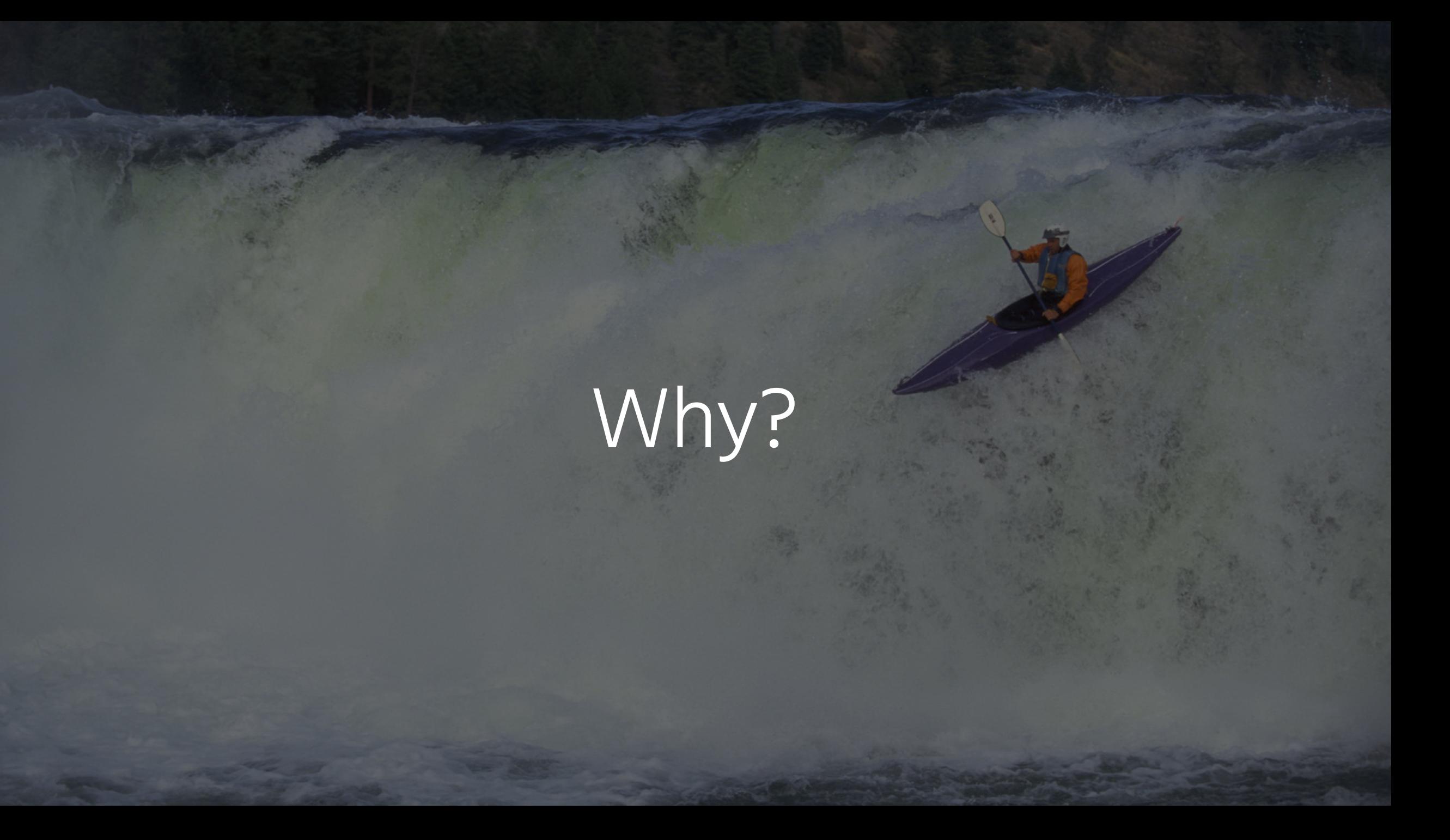

#### Bert Jan Schrijver Let's meet

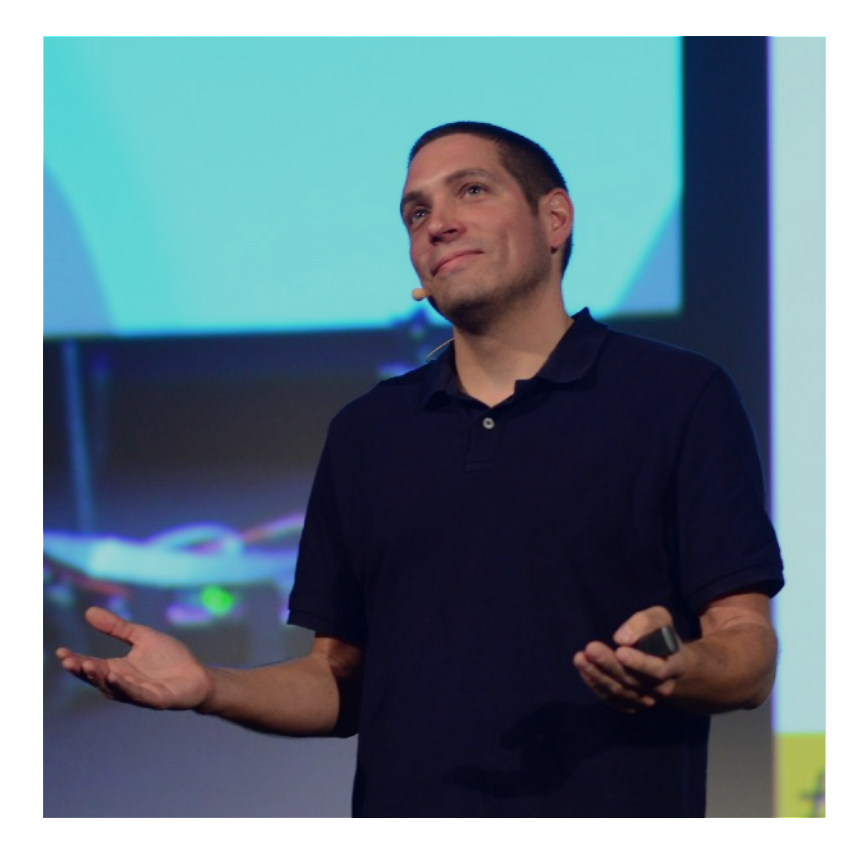

#### OPENVALUE en<br>Listo este iug.<br>

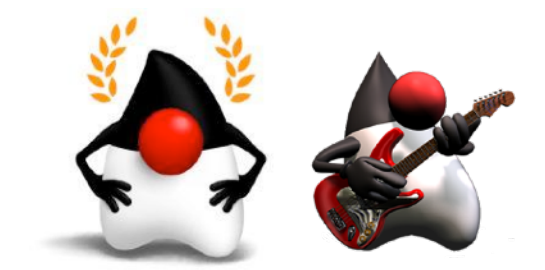

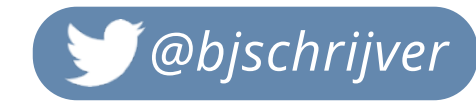

#### What's next? **Outline**

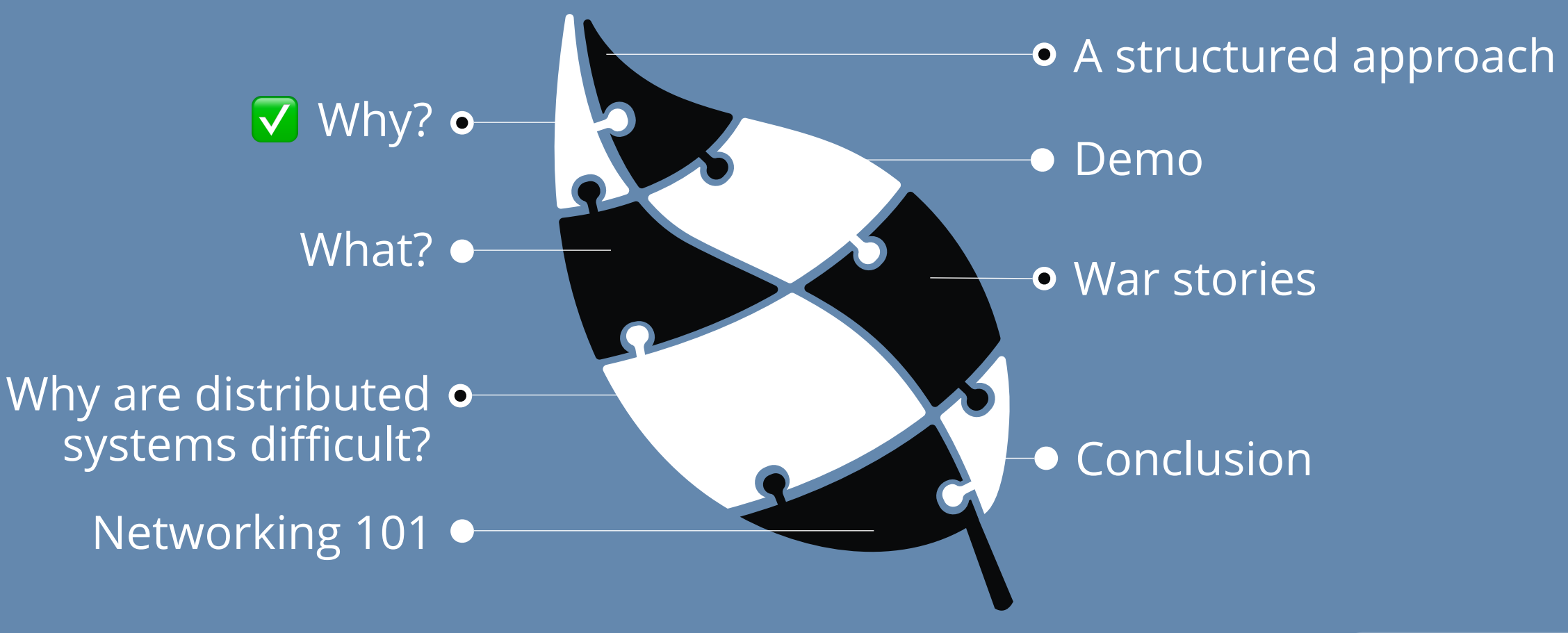

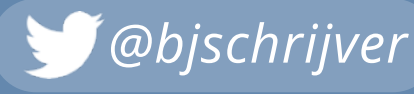

### The hierarchy of complexity for debugging

- Level 1: Non-concurrency
- Level 2: Concurrency
- Level 3: Distribution

*Source: https://maximilianmichels.com/2020/debugging-distributed-systems*

### What is a distributed system?

BLAIA

A distributed system is a system whose **components** are located on different **networked** computers, which **communicate** and coordinate their actions by passing **messages** to one another.

### Characteristics of distributed systems

- Concurrency of components
- Lack of a global clock
- Independent failure of components

• Distributed systems are harder to reason about

Working with distributed systems is **fundamentally** different from writing software on a single computer - and the main difference is that there are lots of new and exciting ways for things to go **wrong**. - Martin Kleppmann **" "**

# Why do things go wrong? **" "**

The **fallacies of distributed computing** are a set of **assertions** made by L Peter Deutsch and others at Sun Microsystems describing **false assumptions** that programmers **new to distributed applications** invariably make.

### Fallacies of distributed computing

1. The network is reliable; 2. Latency is zero; 3. Bandwidth is infinite; 4. The network is secure; 5. Topology doesn't change; 6. There is one administrator; 7. Transport cost is zero; 8. The network is homogeneous.

## What could possibly go wrong? **" "**

### OSI & TCP/IP

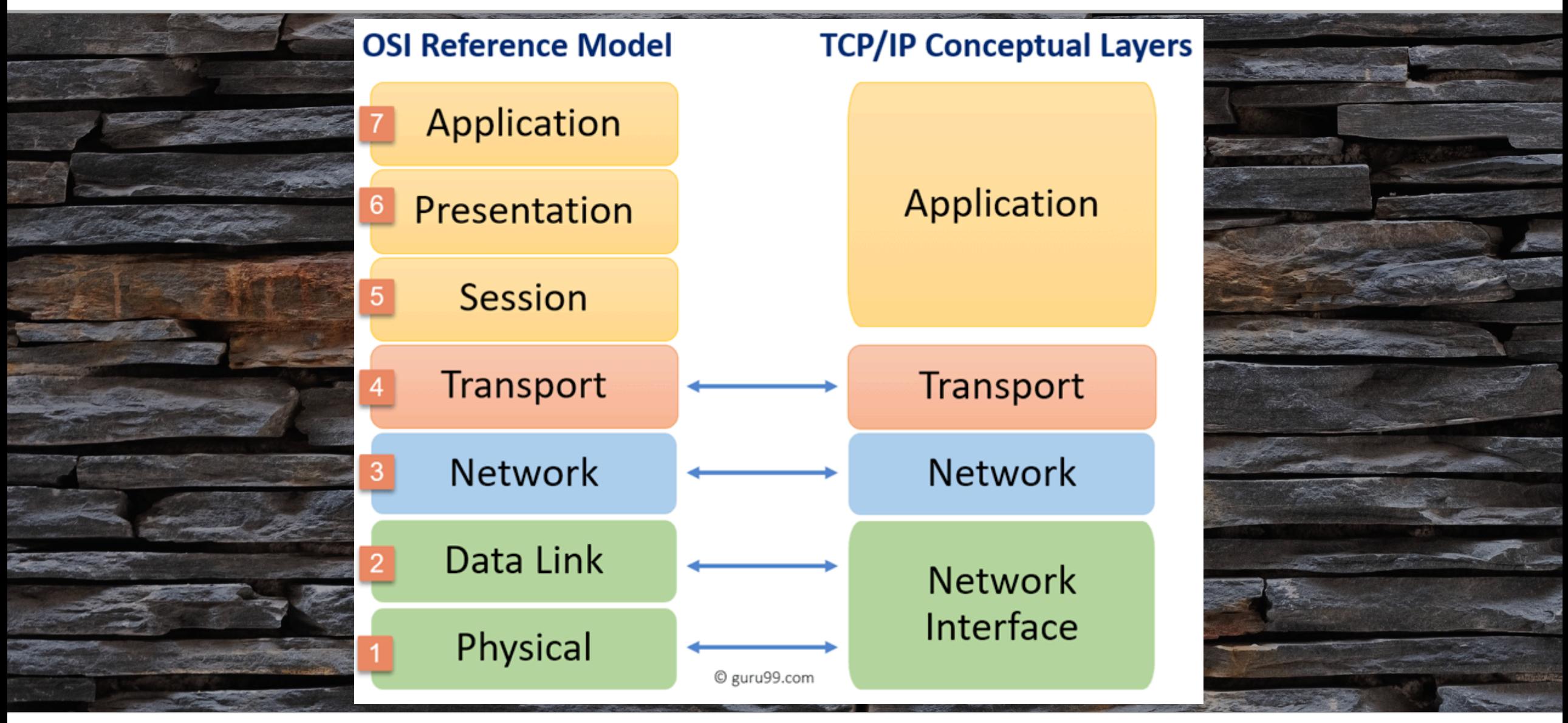

*Source: https://www.guru99.com/difference-tcp-ip-vs-osi-model.html*

### What happens when you type google.com…

.. in your browser's address bar and press Enter

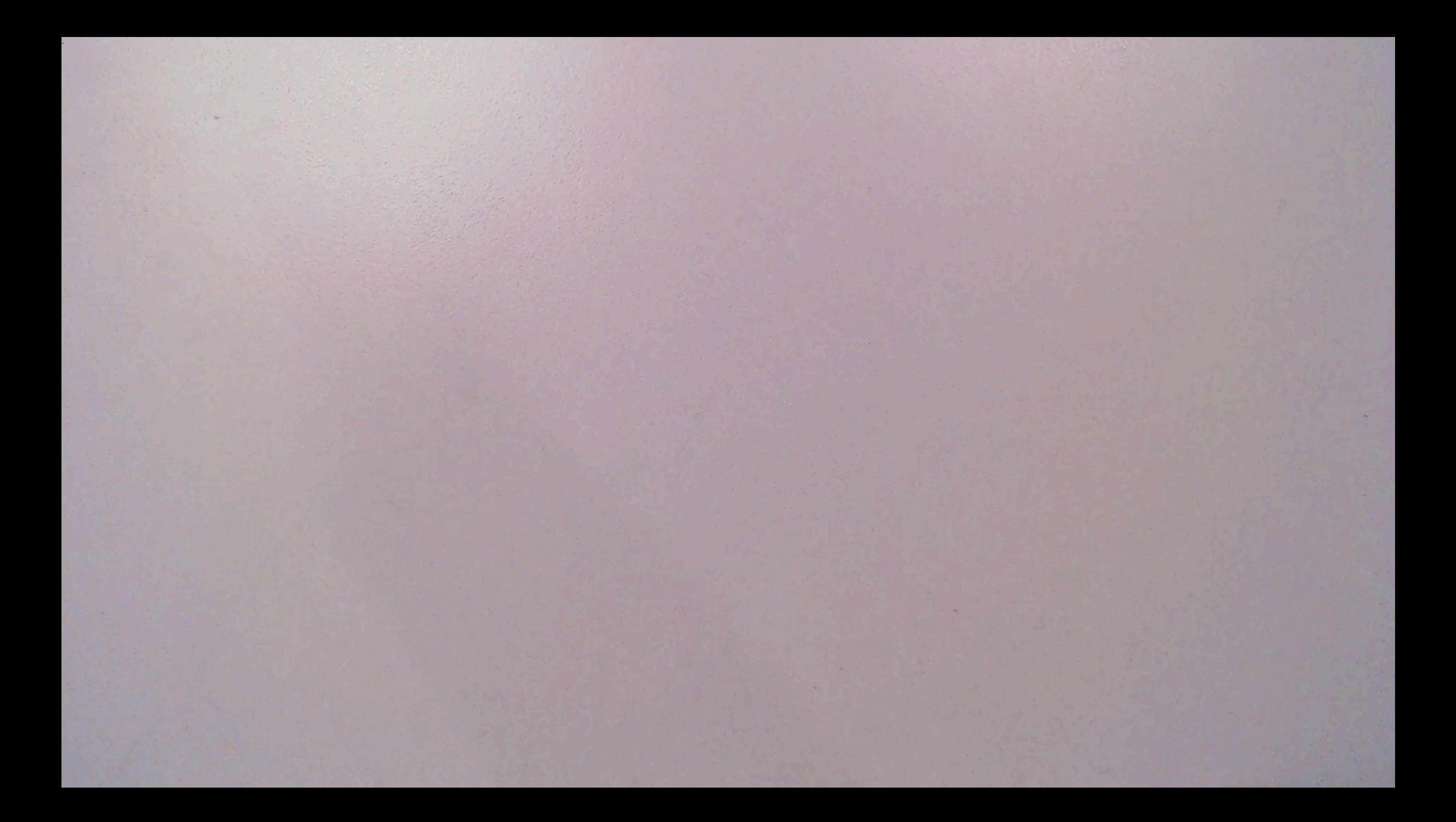

In a distributed system, there may well be some parts of the system that are broken in some unpredictably way, even though other parts of the system are working fine… **" "**

**"** … but in a system with thousands of nodes, it is reasonable to assume that **something** is always broken. - Martin Kleppmann

**"**

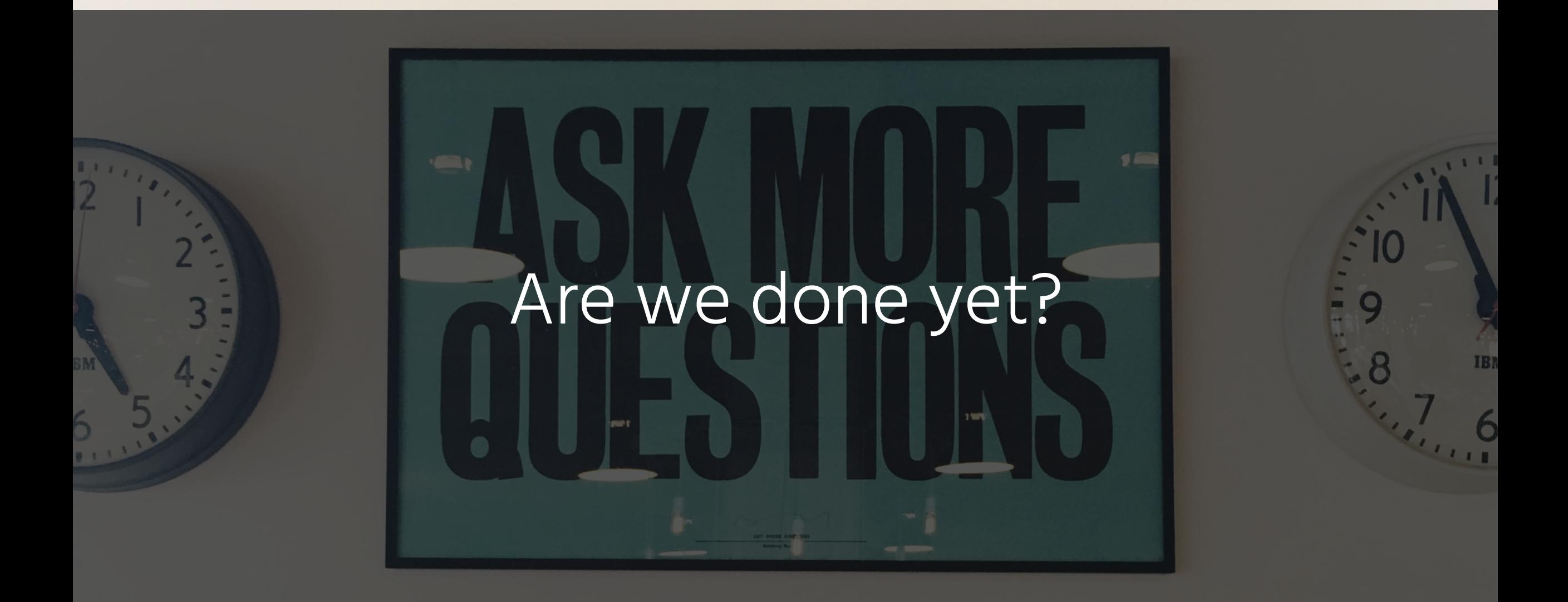

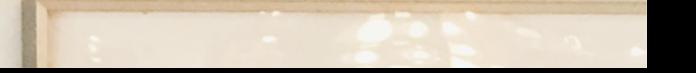

### Where do I start?

### A structured approach

to debugging distributed systems

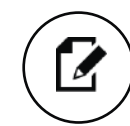

Observe & document

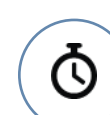

Create minimal reproducer

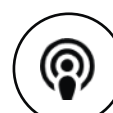

Debug client side

Check DNS & routing

- ္တြ
- $\mathcal{D}$

 $\tilde{z}$ 

- Check connection
- Inspect traffic / messages
- Debug server side

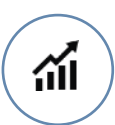

Wrap up & post mortem

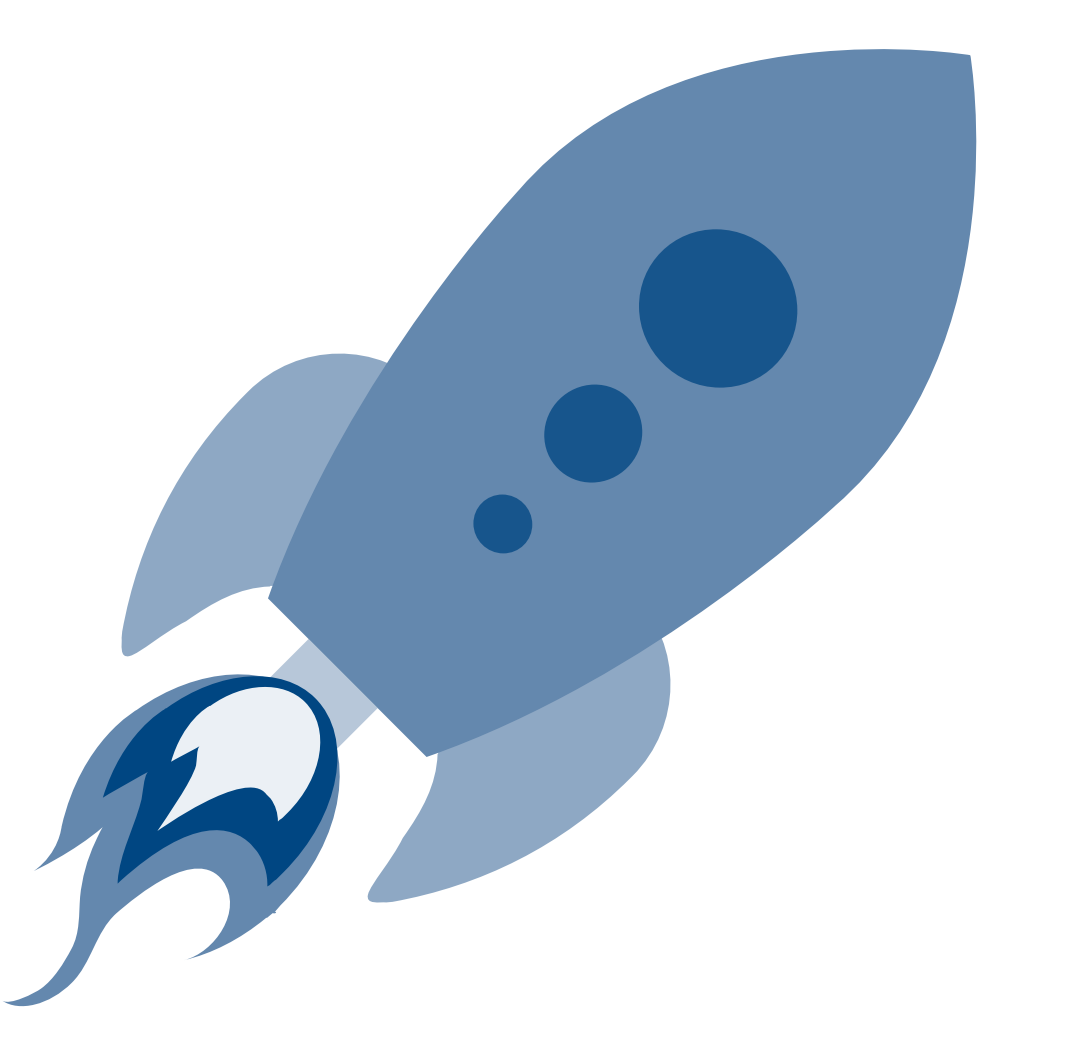

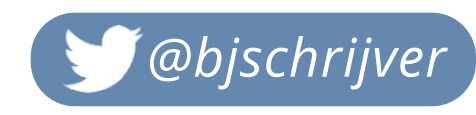

### Step 1: Observe & document

- What do you know about the problem?
- Inspect logging, errors, metrics, tracing
- Draw the path from source to target what's in between? Focus on details!
- Document what you know
- Can we reproduce in a test? • By injecting errors, for example

#### Step 1: Observe & document

'www.gagh.com' HOME servict<br>REG HTM GET **Hype response** OParse unit kes Ocheck HSTS  $11161655 = 5011160$ Ochech DNS Coche KEG Lhost (b) Query DNS<br>5 Connect S<br>(1) De raquest<br>(1) Porse response i<br>(2) = = [DTERNET 900 DNS  $600646$ 1.2.3.4 PROVIDER

### Step 2: Create minimal reproducer

- Goal: maximise the amount of debugging cycles
- Focus on short development iterations / feedback loops

Get close to the action!

### Step 3: Debug client side

- Focus on eliminating anything that could be wrong on the client side
- Are we connecting to the right host?
- Do we send the right message?
- Do we receive a response?
- Not much different from local debugging

### Step 4: Check DNS & routing

#### • DNS:

- Make sure you know what IP address the hostname should resolve to • Verify that this actually happens at the client • Routing:
	- Verify you can reach the target machine

### Step 5: Check connection

- Can we connect to the port?
- If not, do we get a REJECT or a DROP?
- Does the connection open and stay open? • Are we talking TLS?
- What is the connection speed between us?

### Step 6: Inspect traffic / messages

• Do we send the right request? • Do we receive the right response? • How do we know? • How do we handle TLS? • Are there any load balancers or proxies in between?

### Step 7: Debug server side

- Inspect the remote host • Can we attach a remote debugger? • See https://youtube.com/OpenValue • Profiling
- Strace

### Step 8: Wrap up & post mortem

- Document the issue:
	- Timeline
	- What did we see?
	- Why did it happen?
	- What was the impact?
	- How did we find out?
	- What did we do to mitigate and fix?
	- What should we do to prevent repetition?

### If you really want a reliable system, you **"** have to understand what its failure modes are. You have to actually have witnessed it misbehaving. **"**- Jason Cahoon

### Distributed systems war stories

### The time where it worked half of the time...

### The one where two services didn't speak the same language...

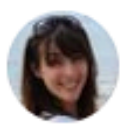

**Katharine** @katharineCodes

Hours. Hours debugging 2 microservices. Why won't they talk to each other? Why???

Because one was doing PUT, and server was expecting POST.

[org.springframework.web.HttpRequestMethodNotSupport Resolved 'POST' not supported]

12:15 PM · Jul 13, 2021 · Twitter Web App

### The one with expensive logging...

# The one at a school...

 $\overline{u}$ 

# **U DAYS** SINCE IT **WAS DNS**

(It's always DNS)

# The one where only one country was

affected...

# The one where breaking news broke something else...

#### Summary: a structured approach

to debugging distributed systems

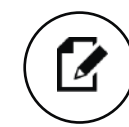

Observe & document

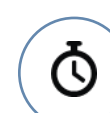

Create minimal reproducer

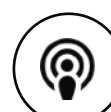

Debug client side

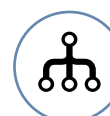

Check DNS & routing

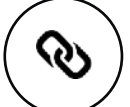

E)

夼

Check connection

Inspect traffic / messages

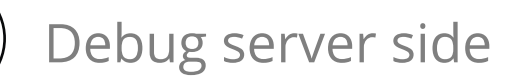

Wrap up & post mortem

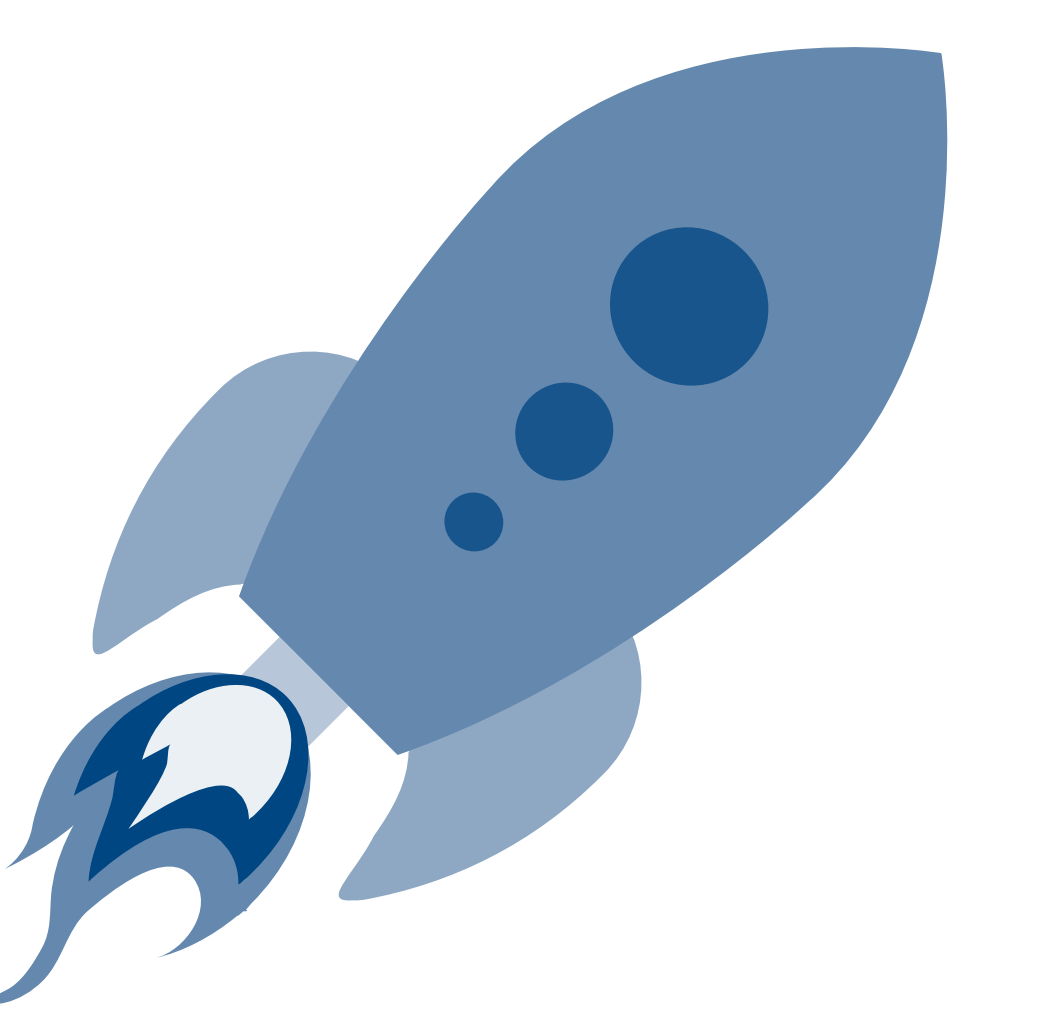

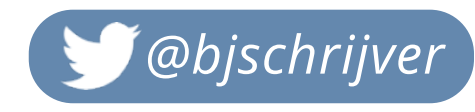

### THAT'S IT. NOW GO KICK SOME ASS!

Source: https://cdn2.vox-cdn.com/thumbor/J9OqPYS7FgI9fjGhnF7AFh8foVY=/148x0:1768x1080/1280x854/cdn0.vox-cdn.com/uploads/chorus\_image/image/46147742/cute-success-kid-1920x1080.0.0.jpg

### Questions?

Man,

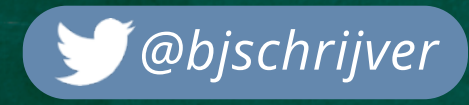

#### Thanks for your time. *Got feedback? Tweet it!*

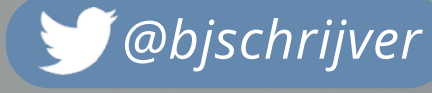

 $+44$ 

ADITY

All pictures belong to their respective

0000

authors